## Minischeme project

Michel Schinz & Iulian Dragos 2007–03–16

# The project

#### What you get:

- a compiler for minischeme, written in Scala,
- a virtual machine, written in C.

#### What you have to do:

• improve the compiler and the VM, *e.g.* by adding a garbage collector and various optimisations.

2

#### The minischeme language

Minischeme is a dialect of Scheme, itself a dialect of Lisp. Its main characteristics are:

- it is untyped unlike Scheme, which is dynamically typed,
- it has few side effects (exceptions: arrays, input/output),
- it is functional: functions are first-class values,
- it is very simple, with only four keywords (define, let, lambda and if).

3

#### The minischeme language

#### (define *name expr*)

Global value definition, binding the value of *expr* to the *name*, only valid at the top level.

Global values are visible in the whole program, but are initialised in the order in which they are written.

 $(\text{let } ((name_1 \text{ expr}_1) ...) \text{ body}_1 ...)$ 

Local value(s) definition: *name<sub>1</sub>* is bound to the value of  $e^{i\pi/2}$ , *name<sub>2</sub>* to the value of  $e^{i\pi/2}$ , etc. while  $b^{i\pi/2}$  … is evaluated. The value of the whole expression is the value of *bodym*.

Note: the names *name<sub>1</sub>* are only visible in *body<sub>1</sub> m*, not in *expr1…n*

4

### The minischeme language

(lambda (*name1* …) *body1* …) Anonymous function, with parameters *name1* ... *namen* and body *body1* ... *bodym*.

- (if *exprcond exprthen exprelse*) Conditional: evaluate *expr<sub>else</sub>* iff *expr<sub>cond</sub>* evaluates to 0, otherwise evaluate *expr<sub>then</sub>*.
- (*exprfun expr1* …) Function application: call *expr<sub>fun</sub>* with *expr<sub>1</sub>* ... *expr<sub>n</sub>* as arguments.

5

# Minischeme example

Function to compute *xy* on integers (*y* must be positive):

(define pow (lambda (x y) (if (= 0 y)  $\ddot{1}$  (if (= 0 (% y 2)) (let ((z (pow x (/ y 2)))) (\* z z))  $(* x (pow x (- y 1)))))))$ 

#### Minischeme primitives

Minischeme is equipped with the following primitives, most of which correspond directly to one VM instruction:

- Arithmetic primitives: +, -, \*, /, %
- Logical primitives:  $\lt$ ,  $\lt =$ ,  $=$
- Vector primitives: vector, vector-ref, vector-set! • Input/ouput primitives: read-int, print-int,
- read-char, print-char

Primitives are invoked using the syntax of function application, for example:  $(* 6 (+ 4 3))$ However, it is important to understand that primitives are *not* functions. In particular, primitives cannot be manipulated as values, while functions can.

7

## Eta-expansion

Since primitives cannot be manipulated as values, the following definition should in principle not be accepted: (define plus +)

However, the minischeme compiler performs a transformation known as eta-expansion to transform the above code into the following, legal one:

(define plus (lambda  $(a_1 a_2)$   $(+ a_1 a_2)$ ))

In summary, the aim of eta-expansion is that whenever the programmer tries to use a primitive as a value, that primitive is replaced by an equivalent anonymous function. This guarantees that primitives are never used as values.

8

#### Minischeme vectors

Minischeme provides three primitives to work with vectors (a.k.a. arrays):

- (vector *e1* … *en*) creates a vector of *n* elements, initialised with the values of *e1* … *en*.
- (vector-ref  $v$  *n*) returns the *n*<sup>th</sup> element of  $v$ . Indexing is 0-based, and no bounds checking is done!
- (vector-set!  $v \neq n$  *e*) sets the  $n^{\text{th}}$  element of  $v$  to the value of *e*.

Notice that vector accepts a variable number of expressions. Since minischeme does not provide the concept of functions with a variable number of parameters, it is the only primitive that cannot be eta-expanded.

9

## Pairs in minischeme

Pairs can easily be represented using vectors: ;; construct a pair (define cons (lambda (f s) (vector f s))) ;; get first component (define car (lambda (p) (vector-ref p 0))) ;; get second component (define cdr (lambda (p) (vector-ref p 1))) Note: the names cons, car and cdr are historical.

10

#### Lists in minischeme

Lists can easily be represented using pairs: the first component of the pair represents the head of the list, and the second component represents its tail, which is another list. The empty list is represented by 0. This representation of lists by pairs is used in most functional languages. For example, the list 1,2,3,4 can be constructed by the

following code:  $(cons \, 1 \, (cons \, 2 \, (cons \, 3 \, (cons \, 4 \, 0))))$ and its second element can be accessed by the following code, where *lst* represents the list:

11

(car (cdr *lst*))

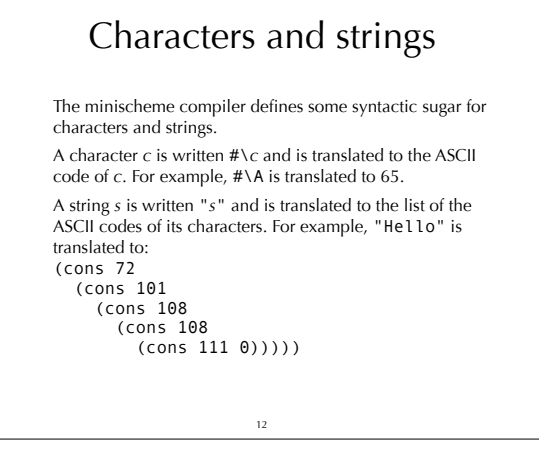

#### The minivm virtual machine

Minivm is a virtual machine designed for this project. Its main characteristics are:

- it is register-based,
- it is very simple, with only 17 instructions,
- it accepts textual assembly code as input.
- The design goals were:
- to have a simple, easy to implement machine,
- to have it resemble a real processor, to make the compiler realistic.

However, this machine is definitely not an ideal target for a Scheme compiler!

13

#### Minivm registers

Minivm has 32 general-purpose registers, named  $R_0...R_{31}$ , and a program counter (PC).

- In the project, we will assign specific roles to:
	- $R_0$  holds the constant 0,
	- $R_{29}$  holds the return address (LK),
- $R_{30}$  points to the current stack frame (FP),
- $R_{31}$  points to the global variables area (GP), containing all global values.

Notice that these are just conventions used by the compiler, that are in no way enforced by the VM itself!

14

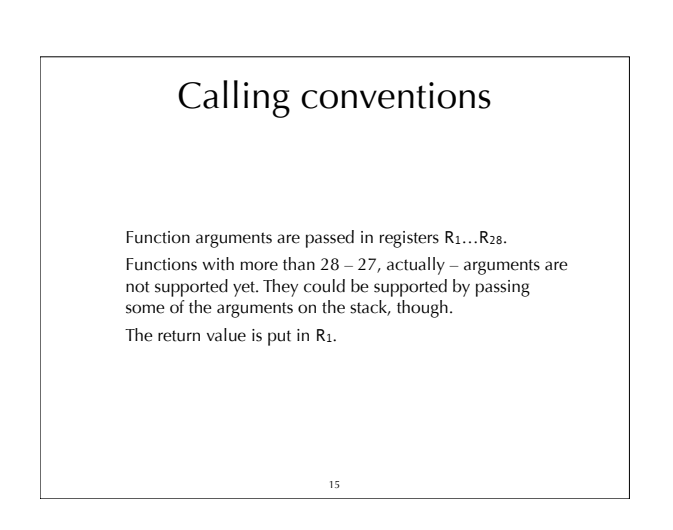

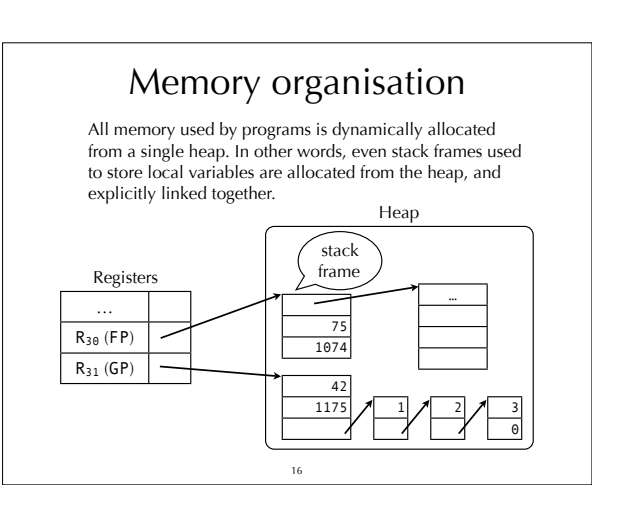

# Minivm instructions The minivm instruction set can be categorised as follows: • Arithmetic: ADD, SUB, MUL, DIV, MOD • Control: ISLT, ISLE, ISEQ, JMPZ • Memory: ALOC, LOAD, STOR, LINT • Input/output: RINT, PINT, RCHR, PCHR

17

### Arithmetic instructions

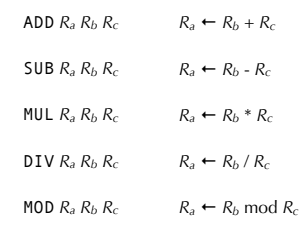

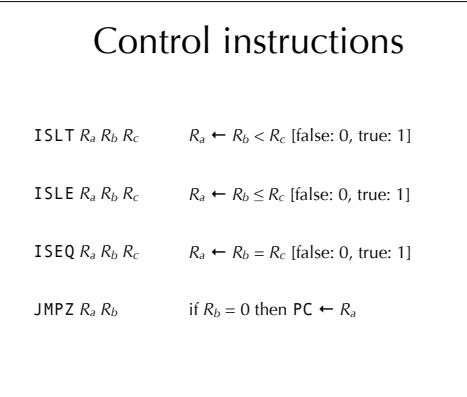

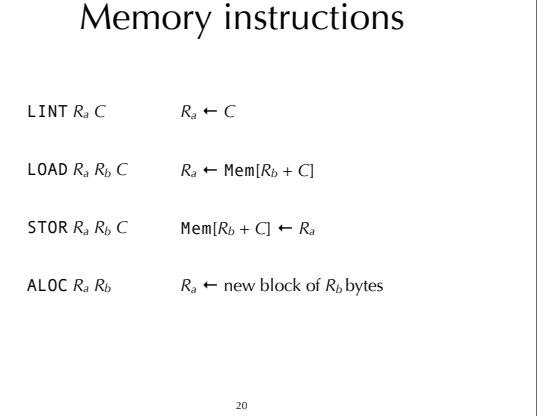

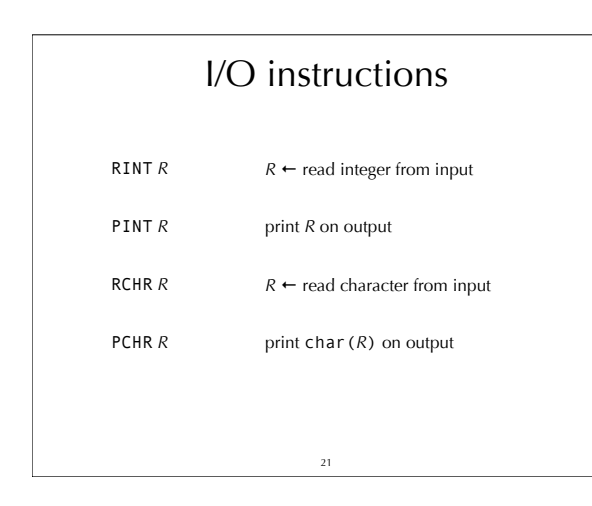

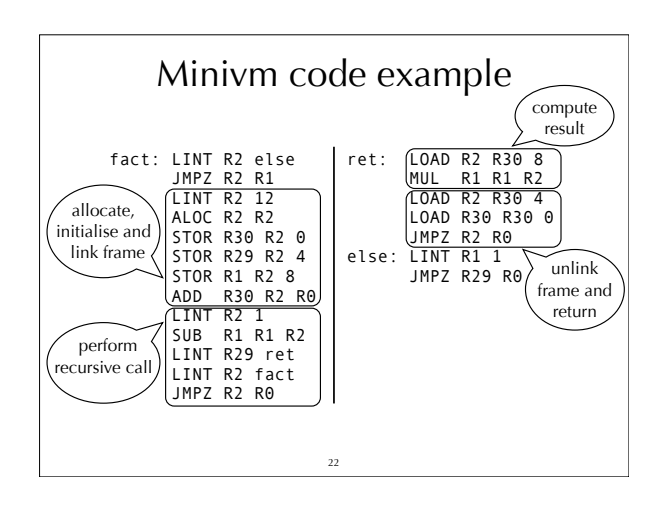

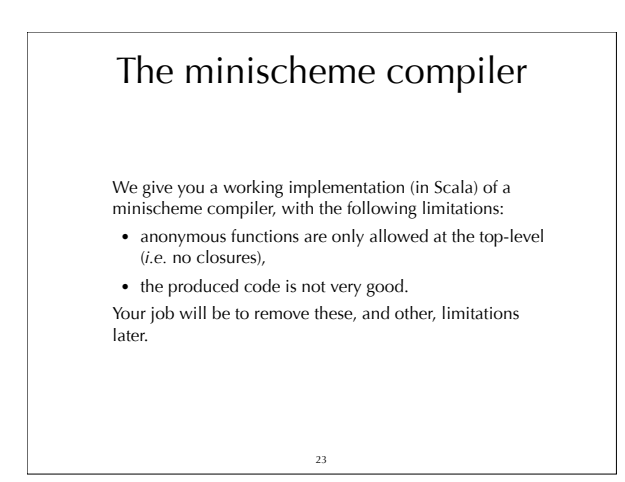

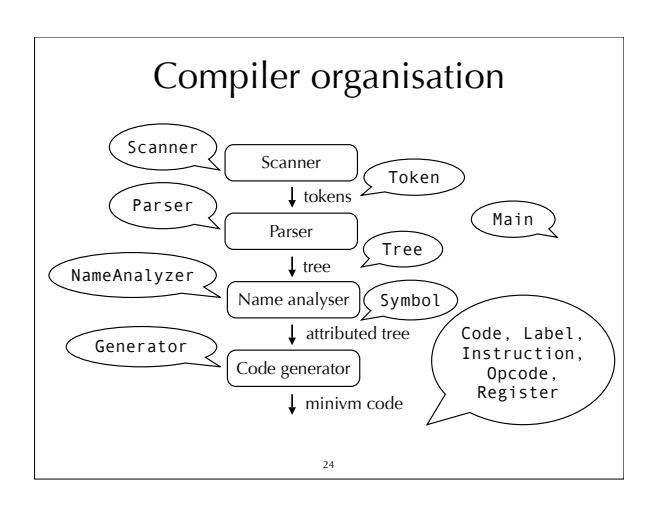

## Minivm implementation

We give you a working implementation (in C) of minivm, with the following limitations:

• no garbage collector: memory is never freed, and the VM exits when all available memory has been used,

25

• not as efficient as it could be.

Once again, your job will be to improve it!

#### Minivm overview

The parser analyses assembler files, resolves labels and produces a binary version of the program in memory; that binary version is accessed by the emulator. The emulator interprets the program. It can run interactively, and wait for user input after each step.

The memory manager allocates and reclaims (rather, will reclaim) memory in the heap area.

26

# Project overview The project will start with a set of assignments which all groups will have to complete : • two small warm-up exercises (not graded), • a "mark-and-sweep" garbage collector, • closure conversion, • tail call elimination. 27

### Project overview

After the assignments, every group will have to choose and complete one advanced project:

- a precise, copying garbage collector,
- a JIT compiler for the virtual machine,
- advanced optimisations,
- a linear-scan register allocator,
- etc.

 $28$ 

# Project grading At the end of each assignment, you will have to send us your code electronically (using moodle). At the end of the advanced project, you will have to present your work either through a small written report, or a short oral presentation – depending on the number of students attending the course.